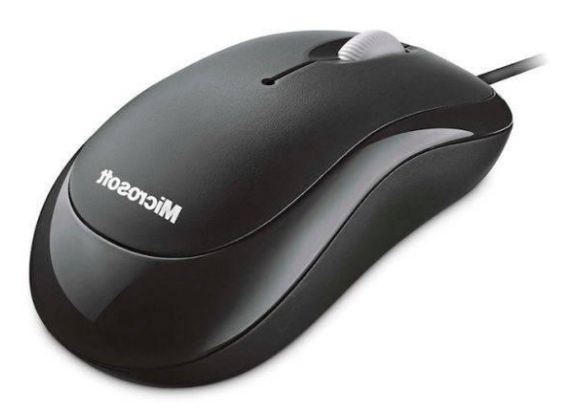

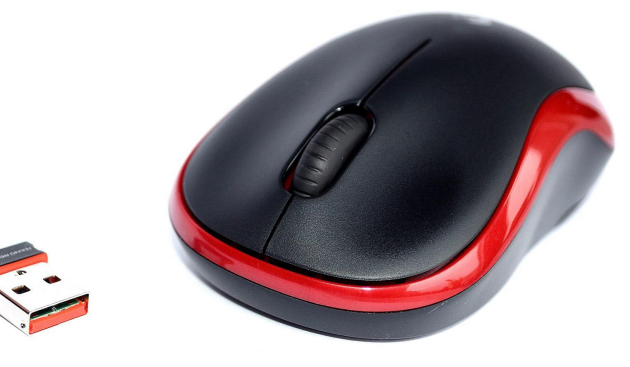

# **Mouse-ul**

- **Aparitia si evolutia**
- **Constructia interioara si modul de utilizarea**
- **Comercializarea si raspindirea pe glob**
- **Tipurile**

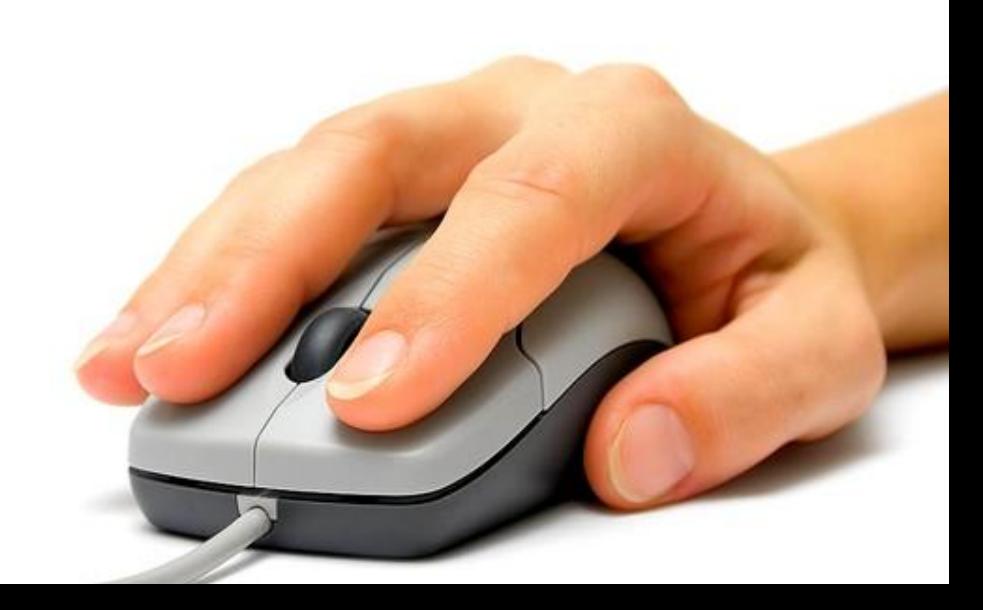

### Aparitia si evolutia mous

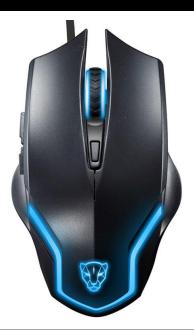

- ⚪ Mausul a fost inventat de Douglas Engelbart la Stanford Research Institute în anul 1963 după un vast test de utilizabilitate. Dispozitivul a mai fost denumit în engleză și *bug* (gândac), dar denumirea a dispărut în favoarea celei de *mouse*. A fost unul din cele câteva dispozitive de indicat dezvoltate pentru calculatorul "oN-Line System" (NLS) al lui Engelbart, care era un sistem conținând atât hardware mișcări ale corpului, cum ar fi dispozitive montate pe cap sau atașate de bărbie sau nas, dar în cele din urmă a câștigat mausul, datorită simplității și comodității sale.
- ⚪ Cuvântul "maus" provine de la cuvântul englez *mouse*, care înseamnă șoarece, care înseamnă șoarece. Această denumire a fost aleasă deoarece dispozitivul are forma și mărimea unui șoarece, iar cablul de legătură cu calculatorul, inițial orientat în partea opusă (spre utilizator), accentua această asemănare.
- ⚪ Primul maus era relativ voluminos și folosea două roți dințate perpendiculare una față de alta: rotația fiecărei rotițe era translatată în mișcare de-a lungul unei <u>axe</u>Primul maus era relativ voluminos și folosea două roți dințate perpendiculare una față de alta: rotația fiecărei rotițe era translatată în mișcare de-a lungul unei axe a planului. Engelbart a primit patentulPrimul maus era relativ voluminos și folosea două roți dințate perpendiculare una față de alta: rotația fiecărei rotițe era translatată în mișcare de-a lungul unei axe a planului. Engelbart a primit patentul US3541541 la data de 17 noiembriePrimul maus era relativ voluminos și folosea două roți dințate perpendiculare una față de alta: rotația fiecărei rotițe era

### Constructia interioara si modul de utilizare a mouse-ului

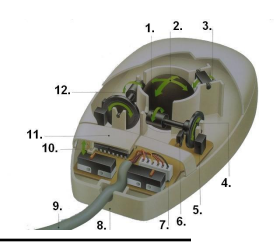

- ⚪ **Maus-ul** sau **mouse**-ul este unul dintre cele mai importante dispozitive periferice-ul este unul dintre cele mai importante dispozitive periferice de introdus comenzi ale computerului-ul este unul dintre cele mai importante dispozitive periferice de introdus comenzi ale computerului (calculatorului electronic-ul este unul dintre cele mai importante dispozitive periferice de introdus comenzi ale computerului (calculatorului electronic) modern. A devenit aproape un "element" hardware-ul este unul dintre cele mai importante dispozitive periferice de introdus comenzi ale computerului (calculatorului electronic) modern. A devenit aproape un "element" hardware standard al oricărui computer.<br>De obicei mausul este un obiect mic echipat cu una sau mai multe taste, modelat astfel încât să poată fi apucat și mânuit ușor cu mâna. Principiul<br>lui de funcționare se bazează pe recunoașterea de către computer a mișcării sale relativă la suprafața plană pe care este așezat și deplasat. ⚪ Mișcarea mausului este detectată de un senzorMișcarea mausului este detectată de un senzor situat în partea sa inferioară, preluată, digitalizată și apoi printr-o interfațăMișcarea mausului este detectată de un senzor situat în partea sa inferioară, preluată, digitalizată și apoi printr-o interfață adecvată transmisă computerului la care e atașat.<br>Informația de mișcare a mausului în spațiul bidimensional (2DMișcarea mausului este detectată de un senzor situat în partea sa inferioară, preluată, digitalizată și apoi printr-o interfață adecvată transmisă computerului la care e atașat. Informația de mișcare a mausului în spațiul bidimensional (2D) este convertită tot în mișcare bidimensională (2D) a unui cursor Mișcarea mausului este detectată de un senzor situat în partea sa inferioară, preluată, digitalizată și apoi printr-o interfață
	- adecvată transmisă computerului la care e atașat. Informația de mișcare a mausului în spațiul bidimensional (2D) este convertită tot în mișcare

#### **Butoane**

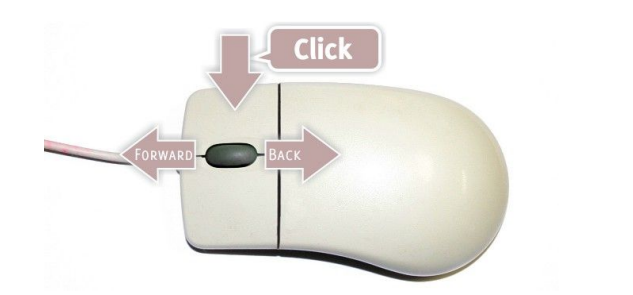

- o Spre deosebire de mecanismul de detectare a mișcării, butoanele<br>mausului s-au schimbat foarte puțin, în principal variind în formă, număr și plasament. Primul maus al lui Engelbart avea un singur buton, dar curând numărul de butoane a fost crescut la trei. Mausurile comerciale au între unul și trei butoane, cu toate că la sfârșitul anilor 1990 câteva mausuri aveau cinci sau mai multe.
- ⚪ Cele mai frecvente sunt mausurile cu două butoane. Cel mai meniu contextual în interfața utilizatorului, care conține opțiuni specifice elementului de interfața peste care este poziționat<br>indicatorul. Aceasta este folosită de sistemul de operare Microsoft indicatorul. Aceasta este folosită de sistemul de operare Microsoft<br>Windows în configurarea lui implicită, precum și altele. Butonul principal este poziționat de obicei în partea stângă a mausului.
- ⚪ Pe sisteme de maus cu trei butoane, apăsarea pe butonul din mijloc este folosită pentru o acțiune comună sau un macro. În Sistemul X Windows, clic pe butonul de mijloc copiază conținutul bufferului primar la poziția indicatorului. Multe mausuri cu două butoane sunt configurate să emuleze un maus cu trei butoane prin apăsarea simultană a celor două butoane. Clicurile de mijloc sunt folosite des sub forma unui buton de rezervă în caz că o funcție nu este alocată ușor.

### **Viteza mausului**

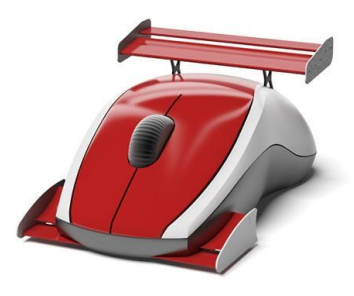

- ⚪ Viteza unui maus se exprimă deseori în dpi (*dots per inch*). DPI reprezintă numărul de pixeli cu care se mișcă un cursor de maus pe ecran atunci când mausul este deplasat un inch (25,4 mm). Senzitivitatea mausului este un truc software care face cursorul să accelereze atunci când mausul e mișcat cu o viteză constantă.
- ⚪ O unitate de măsură mai puțin obișnuită, "Mickey"-ul (denumită după Mickey Mouse), este o măsură a distanței raportată de un maus. Nu este o unitate de măsură tradițională deoarece indică numai numărul de puncte într-o direcție particulară. Numai atunci când este combinată cu DPI devine o indicație a mișcării reale. În absența accelerării, Mickey corespunde număului de pixeli mișcați pe un ecran de calculator.

### Comercializarea si ra Rossi pe glob

- ⚪ În anii 1970, Xerox PARC distribuia mausuri împreună cu al lor Xerox Star. Mai târziu, inspirați de Star, Apple Computer au lansat Apple Lisa. Totuși, nici Star, nici Lisa nu au avut succes comercial. Numai după lansarea lui Apple Macintosh în 1984, mausul a devenit utilizat pe scară largă.
- ⚪ Designul Macintosh a fost influent și succesul lui a condus mulți vânzători să producă mausuri sau să-i includă împreună cu propriile calculatoare. Adoptarea pe scară largă a interfețelor grafice în anii 1980 și 1990 au făcut din maus un accesoriu indispensabil unui calculator. În anul 2000, Dataquest estima că anual se vindeau mausuri în valoare de 1,5 milioane de dolari americani.

## Tipurile mouse-ul

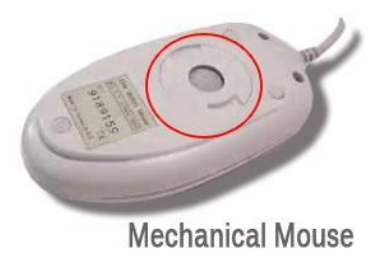

#### ⚪ **Mausuri mecanice**

⚪ O variantă a mausului, inventată la începutul anilor 1970 de inginerul Bill English de la compania Xerox PARC, a înlocuit roțile externe cu o singură bilă care se putea mișca în orice direcție. Mișcarea bilei, la rândul ei, era detectată de două rotițe perpendiculare care se aflau în interiorul mausului. Această variantă a mausului semăna cu un *trackball* inversat, și a fost principala formă folosită cu calculatoarele personale din anii 1980-1990. Grupul de la Xerox PARC s-a hotărât asupra tehnicii moderne de a folosi amândouă mâinile pentru a tasta la o tastatură QWERTY, iar mausul era folosit numai când era nevoie.

#### **Mausuri optice**

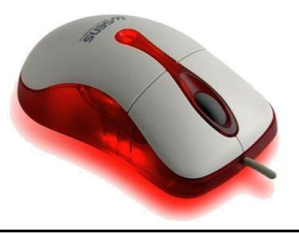

- ⚪ Un maus optic folosește o diodă emițătoare de lumină și o fotodiodă pentru a detecta mișcarea pe suprafața unui *mauspad*, fără să mai aibă părți în mișcare ca la un maus mecanic.
- ⚪ Mausurile optice timpurii, așa cum sunt cele inventate de Steve Kirsch de la Mouse Systems Corporation, puteau fi folosite doar pe o suprafață<br>metalică specială: un *mousepad* care avea imprimată o grilă fină de linii albastre și gri. Pe măsură ce puterea de calcul a devenit mai ieftină, a devenit posibilă integrarea unor circuite integrate de procesare de imagini în maus. Acest avantaj a permis mausului să detecteze mișcarea pe o varietate mare de suprafețe, astfel transformând<br>mișcarea pe suprafață în mișcarea pe ecran a indicatorului (cursorului) , eliminând nevoia unui *mousepad* special. Această evoluție a condus la adoptarea pe scară largă a mausului optic.

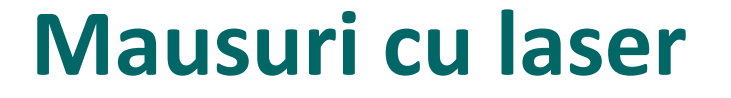

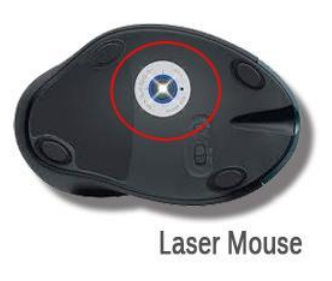

⚪ În 2004 companiile Logitech și Agilent Technologies au introdus împreună mausul laser (modelul MX 1000). În locul obișnuitului LED acest maus folosește un mic laser. Noua tehnologie poate îmbunătăți gradul de detaliere a imaginilor captate de maus. Companiile susțin că aceasta duce la o îmbunătățire cu până de 20 de ori a sensibilității la mișcarea pe suprafață, în comparație cu mausurile optice convenționale. Jucătorii de jocuri electronice s-au plâns că MX 1000 nu răspunde imediat la mișcare după ce a fost ridicat, mișcat și apoi pus înapoi pe *mousepad*. Modelele mai noi ale mausului se pare că nu mai suferă de această problemă, care provenea dintr-o funcție de economisire a energiei. Aproape toate mausurile optice, cu laser sau cu LED, implementează această economisire, cu excepția celor destinate a fi folosite în jocuri, unde o milisecundă de întârziere contează. Deoarece mausurile fără fir necesită baterii, ele sunt proiectate să consume cât mai puțină energie cu putință. Pentru aceasta mausul pulsionează laserul în timp ce este în așteptare (*standby*), timp de 8 secunde după ultima mișcare. Această funcție prelungește viața bateriilor.

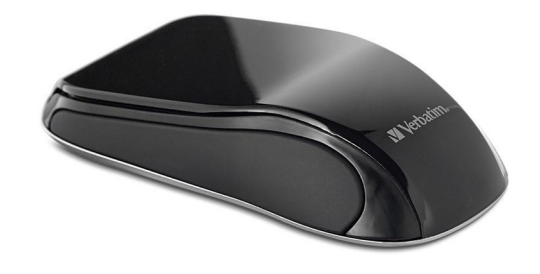

### **Mausurile tactile**

o În anul 2000 compania Logitech a introdus "mausul tactil", care conținea un actuator care făcea ca mausul să vibreze. Un astfel de maus putea fi folosit pentru a completa interfețele utilizator cu feedback prin pipăit, de exemplu: pentru a da feedback atunci când se trecea de marginea unei ferestre.

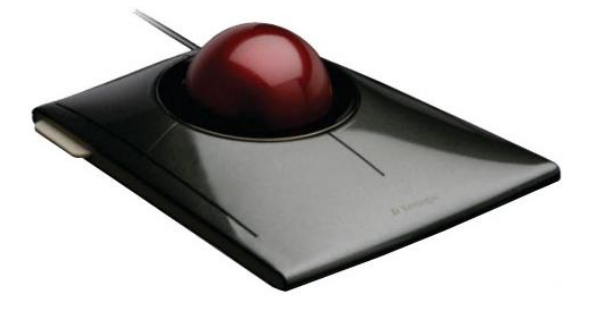

#### **Mausuri neconvenționale**

- ⚪ În afară de mausurile obișnuite, care sunt operate cu mâna, există și alte variante de mausuri. Acestea vin în sprijinul celor care au un<br>handicap, celor care au căpătat leziuni de la utilizarea excesivă a handicap, celor care au căpătat leziuni de la utilizarea excesivă a<br>mausului sau a celor care nu pot folosi designurile convenționale. Câteva dintre acestea sunt:
- $\overline{O}$ *Trackball* – utilizatorul mișcă o bilă montată pe o bază fixă;
- ⚪ Minimaus un maus mic, cam de dimensiunea unui ou, care este optimizat pentru portabilitate (foarte des se folosește împreună cu *laptop*-uri);
- ⚪ Maus cameră o cameră de luat vederi urmărește mișcările capului utilizatorului și mișcă pe ecran cursorul în mod corespunzütor. O altă variantă urmărește un punct de pe capul unei persoane și mișcă cursorul în consecință. Este mai precis decât precedentul.
- ⚪ Maus de palmă se ține în palmă și este operat numai de două butoane; mișcările de pe ecran corespund unei atingeri foarte fine, iar presiunea determină viteza de mișcare.
- ⚪ Maus de picior o variantă de maus pentru cei care nu doresc sau nu pot folosi mâinile sau capul.
- ⚪ Joy-maus o combinație dintre un *joystick* și un maus, joy-mausul este ținut în poziție verticală asemenea unui *joystick*, dar este mișcat ca un maus normal. De obicei, cu degetul mare se poate apăsa pe un buton.